# Package 'CytoDx'

#### May 15, 2024

Type Package

Title Robust prediction of clinical outcomes using cytometry data without cell gating

Version 1.25.0

Author Zicheng Hu

Maintainer Zicheng Hu <zicheng.hu@ucsf.edu>

Description This package provides functions that predict clinical outcomes using single cell data (such as flow cytometry data, RNA single cell sequencing data) without the requirement of cell gating or clustering.

License GPL-2

Encoding UTF-8

LazyData true

Imports doParallel, dplyr, glmnet, rpart, rpart.plot, stats, flowCore,grDevices, graphics, utils

Depends  $R$  ( $> = 3.5$ )

Suggests knitr, rmarkdown

VignetteBuilder knitr, rmarkdown

RoxygenNote 6.1.0

biocViews ImmunoOncology, CellBiology, FlowCytometry, StatisticalMethod, Software, CellBasedAssays, Regression, Classification, Survival

git\_url https://git.bioconductor.org/packages/CytoDx

git\_branch devel

git\_last\_commit 35e0c5c

git\_last\_commit\_date 2024-04-30

Repository Bioconductor 3.20

Date/Publication 2024-05-15

## <span id="page-1-0"></span>**Contents**

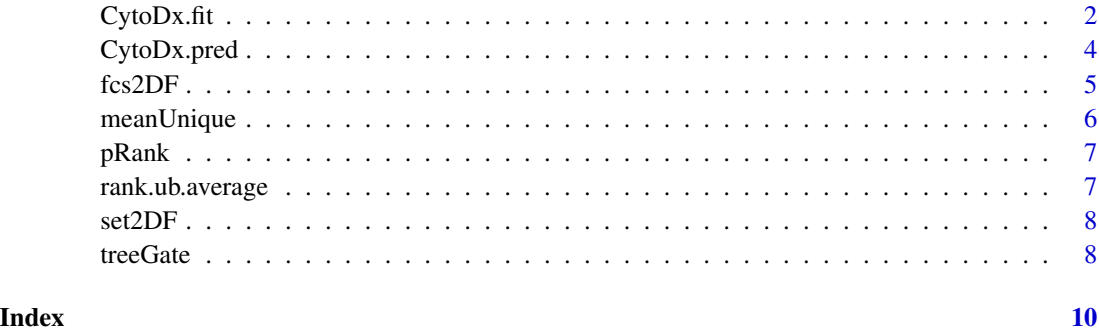

CytoDx.fit *Build the CytoDx model*

#### Description

A function that builds the CytoDx model.

#### Usage

```
CytoDx.fit(x, y, xSample, family = c("gaussian", "binomial", "poisson",
  "multinomial", "cox", "mgaussian"), type1 = "response",
  type2 = "response", parallelCore = 1, reg = FALSE, ...)
```
### Arguments

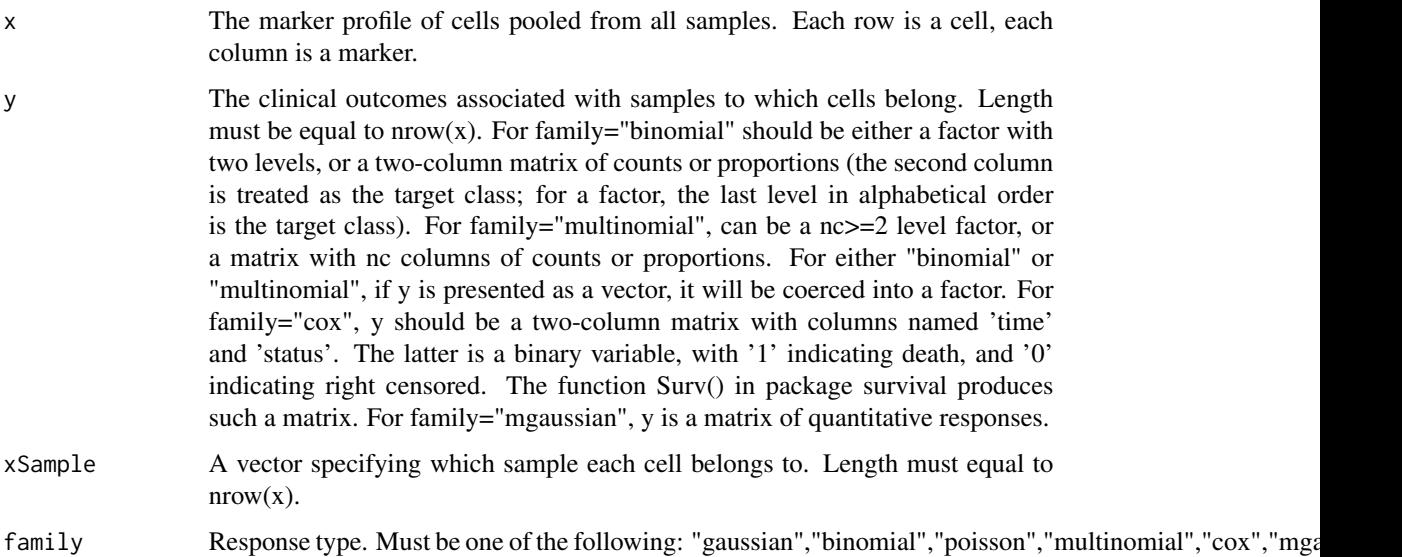

#### $CytoDx.fit$  3

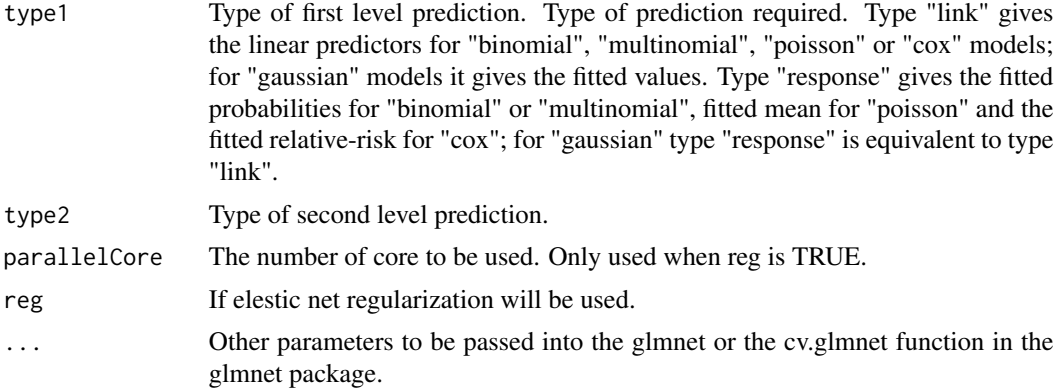

#### Value

Returns a list. train.Data.cell contains the trainig data and the predicted y for the training data at the cell level. model.cell contains the cell stage statistical model. Data.sample contains the trainig data and the predicted y for the training data at the sample level. model.sample contains the sample stage statistical model. family specifies the regression type. method specifies the type of learning method. type.cell is the type of cell level prediction. type.sample is the type of sample level prediction.

#### Examples

```
# Find the table containing fcs file names in CytoDx package
path <- system.file("extdata",package="CytoDx")
# read the table
fcs_info <- read.csv(file.path(path,"fcs_info.csv"))
# Specify the path to the cytometry files
fn <- file.path(path,fcs_info$fcsName)
# Read cytometry files using fcs2DF function
train_data <- fcs2DF(fcsFiles=fn,
                    y=fcs_info$Label,
                    assay="FCM",
                    b=1/150,
                    excludeTransformParameters=
                      c("FSC-A","FSC-W","FSC-H","Time"))
# build the model
fit <- CytoDx.fit(x=as.matrix(train_data[,1:7]),
                y=train_data$y,
                xSample = train_data$xSample,
                reg=FALSE,
                family="binomial")
# check accuracy for training data
pred <- CytoDx.pred(fit,
                   xNew=as.matrix(train_data[,1:7]),
                   xSampleNew=train_data$xSample)
boxplot(pred$xNew.Pred.sample$y.Pred.s0~
```
<span id="page-3-0"></span>

#### Description

A function that makes prediction using the CytoDx model.

#### Usage

CytoDx.pred(fit, xNew, xSampleNew)

#### Arguments

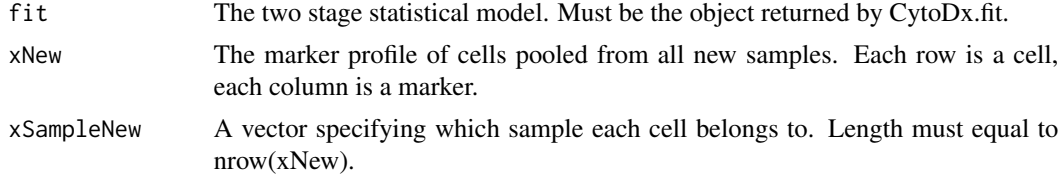

#### Value

Returns a list. xNew.Pred1 contains the predicted y for the new data at the cell level. xNew.Pred2 contains the predicted y for the new data at the sample level.

#### Examples

```
# Find the table containing fcs file names in CytoDx package
path <- system.file("extdata",package="CytoDx")
# read the table
fcs_info <- read.csv(file.path(path,"fcs_info.csv"))
# Specify the path to the cytometry files
fn <- file.path(path,fcs_info$fcsName)
train_data <- fcs2DF(fcsFiles=fn,
                    y=fcs_info$Label,
                    assay="FCM",
                    b=1/150,
                    excludeTransformParameters=
                      c("FSC-A","FSC-W","FSC-H","Time"))
# build the model
fit <- CytoDx.fit(x=as.matrix(train_data[,1:7]),
                y=train_data$y,
                xSample = train_data$xSample,
                reg=FALSE,
                family="binomial")
# check accuracy for training data
pred <- CytoDx.pred(fit,
                   xNew=as.matrix(train_data[,1:7]),
                   xSampleNew=train_data$xSample)
```
#### <span id="page-4-0"></span> $fcs2DF$  5

#### boxplot(pred\$xNew.Pred.sample\$y.Pred.s0~ fcs\_info\$Label)

#### fcs2DF *Convert fcs files to a data frame*

#### Description

A function that convert fcs files to a data frame.

#### Usage

```
fcs2DF(fcsFiles, y = NULL, assay = c("FCM", "CyTOF"), b = 1/200,
  fileSampleSize = 5000, compFiles = NULL, nameDict = NULL,
  excludeTransformParameters = c("FSC-A", "FSC-W", "FSC-H", "Time",
  "Cell_length"))
```
#### Arguments

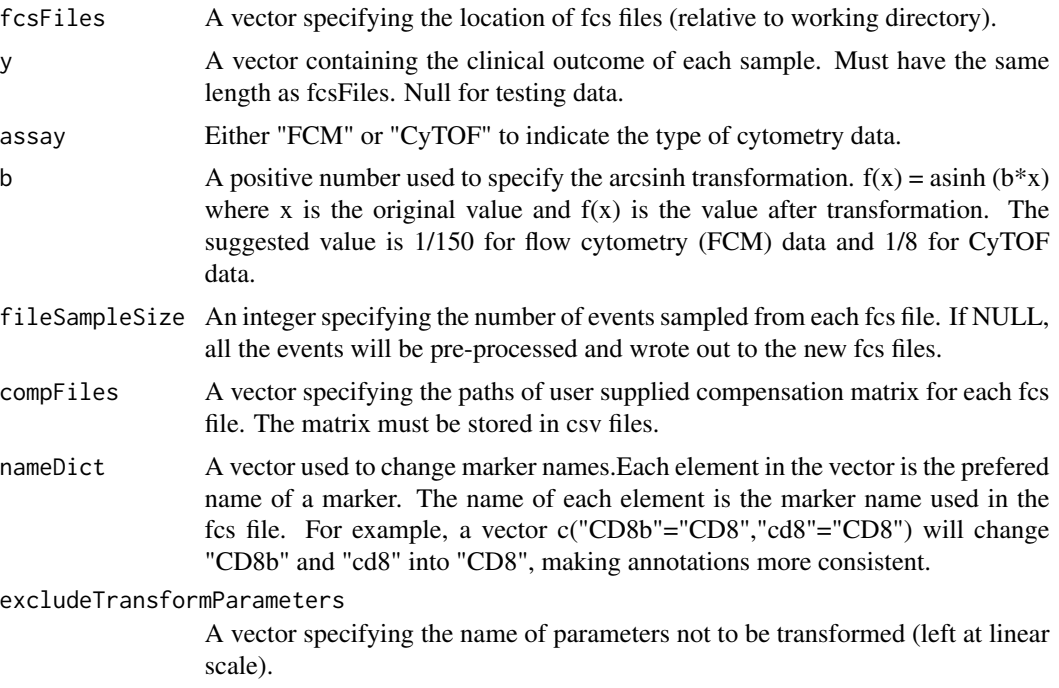

#### Value

Returns a data frame containing the preprocessed cytometry data. Cells from different fcs files are combined into one flow frame. A new column, xSample, is introduced to indicate the origin of each cell. The data frame also includes the clinical outcome y.

#### Examples

```
# Find the table containing fcs file names in CytoDx package
path <- system.file("extdata",package="CytoDx")
# read the table
fcs_info <- read.csv(file.path(path,"fcs_info.csv"))
# Specify the path to the cytometry files
fn <- file.path(path,fcs_info$fcsName)
# Read cytometry files using fcs2DF function
train_data <- fcs2DF(fcsFiles=fn,
                    y=fcs_info$Label,
                    assay="FCM",
                    b=1/150,
                    excludeTransformParameters=
                      c("FSC-A","FSC-W","FSC-H","Time"))
```
meanUnique *Calulate mean or take unique elements of a vector*

#### Description

A function that calulate mean or take unique elements of a vector.

#### Usage

meanUnique(x)

#### Arguments

x a vector

#### Value

If x is numeric, returns the mean. Otherwise, returns the unique elements of x.

#### Examples

```
x \le -1:5meanUnique(x)
x=c("a","a","b")
meanUnique(x)
```
<span id="page-5-0"></span>

<span id="page-6-0"></span>

### Description

A function that performs the rank transformation of the data.

#### Usage

```
pRank(x, xSample)
```
#### Arguments

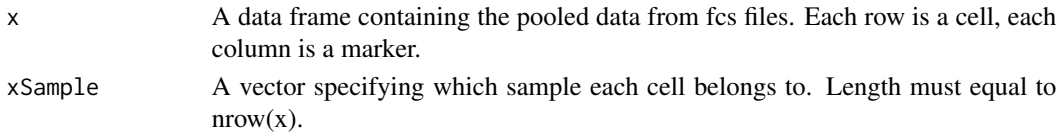

### Value

Returns data frame containing rank transformed data.

#### Examples

x <- pRank(x=iris[,1:4],xSample=iris\$Species)

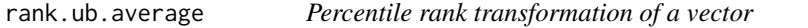

#### Description

A function that performs the Percentile rank transformation of a vector

#### Usage

rank.ub.average(x)

#### Arguments

x A numeric vector.

#### Value

Returns the percentile rank of each element.

#### Examples

rank.ub.average(1:10)

#### <span id="page-7-0"></span>Description

A function that convert a flowSet to a data frame.

#### Usage

```
set2DF(flowSet, fcsFiles, y = NULL)
```
#### Arguments

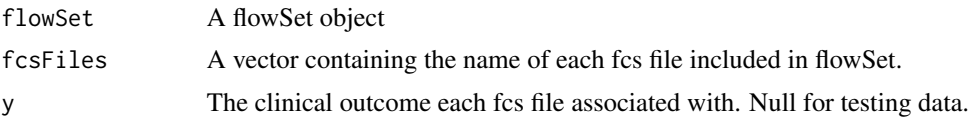

#### Value

Returns a data frame containing the cytometry data. Cells from different fcs files are combined into one flow frame. A new column, xSample, is introduced to indicate the origin of each cell. The data frame also includes the clinical outcome y.

#### Examples

```
library(flowCore)
# Find the table containing fcs file names in CytoDx package
path <- system.file("extdata",package="CytoDx")
# read the table
fcs_info <- read.csv(file.path(path,"fcs_info.csv"))
# Specify the path to the cytometry files
fn <- file.path(path,fcs_info$fcsName)
fSet <- read.flowSet(fn)
df <- set2DF(flowSet=fSet,fcsFiles=fn,y = fcs_info$Label)
```
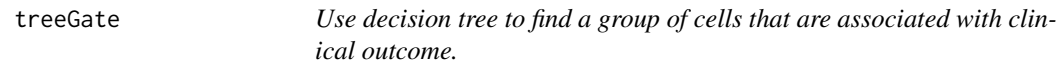

#### Description

A function that sse decision tree to find a group of cells that are associated with clinical outcome.

#### Usage

treeGate(P, x, ...)

#### treeGate 9

#### Arguments

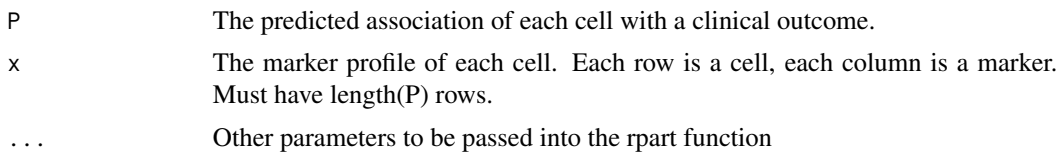

#### Value

Returns a object created by rpart function. Also plots a graph of decision tree.

#### Examples

```
# Find the table containing fcs file names in CytoDx package
path=system.file("extdata",package="CytoDx")
# read the table
fcs_info <- read.csv(file.path(path,"fcs_info.csv"))
# Specify the path to the cytometry files
fn <- file.path(path,fcs_info$fcsName)
# Read cytometry files using fcs2DF function
train_data <- fcs2DF(fcsFiles=fn,
                    y=fcs_info$Label,
                    assay="FCM",
                    b=1/150,
                    excludeTransformParameters=
                      c("FSC-A","FSC-W","FSC-H","Time"))
# build the model
fit <- CytoDx.fit(x=as.matrix(train_data[,1:7]),
                y=train_data$y,
                xSample = train_data$xSample,
                reg=FALSE,
                family="binomial")
# check accuracy for training data
pred <- CytoDx.pred(fit,
                   xNew=as.matrix(train_data[,1:7]),
                   xSampleNew=train_data$xSample)
boxplot(pred$xNew.Pred.sample$y.Pred.s0~
          fcs_info$Label)
# Find the associated population using treeGate
```
TG <- treeGate(P = fit\$train.Data.cell\$y.Pred.s0, x= train\_data[,1:7])

# <span id="page-9-0"></span>Index

CytoDx.fit, [2](#page-1-0) CytoDx.pred, [4](#page-3-0) fcs2DF, [5](#page-4-0) meanUnique, [6](#page-5-0) pRank, [7](#page-6-0) rank.ub.average, [7](#page-6-0) set2DF, [8](#page-7-0) treeGate, [8](#page-7-0)